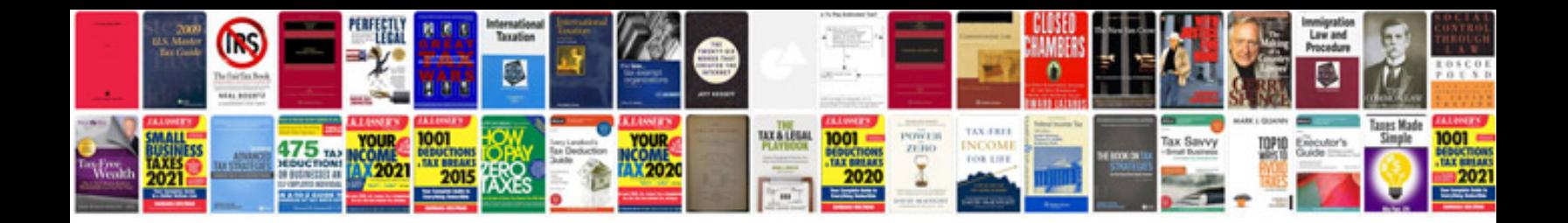

**It project documentation templates**

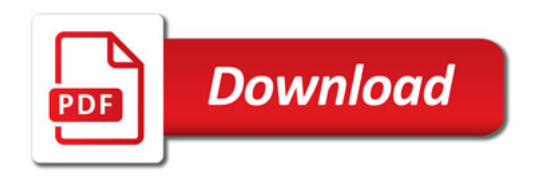

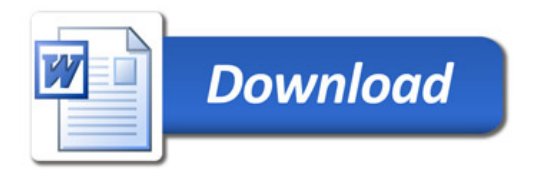